# **3.4 Ověření Thomsonova vztahu – sériový obvod RLC**

## Online:<http://www.sclpx.eu/lab3R.php?exp=9>

Tímto experimentem ověřujeme známý vztah (3.4.1) pro frekvenci LC oscilátoru, který platí jak pro sériové, tak i paralelní zapojení cívky a kondenzátoru. Vzhledem k tomu, běžné školní laboratorní zdroje střídavého proudu pracují pouze s frekvencí 50 Hz, není klasickým způsobem možné tuto frekvenční závislost ověřit.

My jsme, jako zdroj střídavého napětí, použili výstup zvukové karty, jehož výstupní napětí se pohybuje v řádu stovek mV. Maximální hodnota na výstupu zvukové karty může dosáhnout přibližně 1,5 V [6]. Pomocí programu Visual Analyser můžeme libovolně nastavit frekvenci sinusového střídavého signálu a ověřit tak nejen Thomsonův vztah, ale např. i frekvenční závislost kapacitance a induktance nebo experimentálně určit indukčnost cívky či kapacitu kondenzátoru, jak je popsáno v následující kapitole 3.5.

V našem provedení experimentu jsme se rozhodli pro sériové LC zapojení, protože výpočet impedance je pro žáky jednodušší než v případě paralelního obvodu RLC.

K provedení experimentu také potřebujeme vyrobit kabel, který má na jednom konci konektor jack 3,5 mm a druhý konec je opatřen banánky s krokosvorkami. U konektoru jack stačí zapojit pouze levý kanál.

Z opakovaných měření kapacity kondenzátoru a indukčnosti cívky plyne, že digitální multimetr VA18B měří přesně v rozsahu 50 Hz – 2500 Hz i mimo udávaný frekvenční rozsah 40 Hz – 400 Hz, viz *Měření kapacity kondenzátoru*. Frekvenci střídavého napětí pak dokáže měřit v rozsahu 10 Hz – 1 MHz.

## **Úvod**

Pro vlastní frekvenci LC oscilátoru platí obecně známý vztah (3.4.1), viz [45], který je shodný pro sériové i paralelní zapojení kondenzátoru o kapacitě *C* a cívky s indukčností *L*:

$$
f_0 = \frac{1}{2\pi\sqrt{LC}}\tag{3.4.1}
$$

Pro impedanci RLC sériového obvodu platí vztah (3.4.2):

$$
Z = \sqrt{R^2 + \left(\omega L - \frac{1}{\omega C}\right)^2},\tag{3.4.2}
$$

ze kterého plyne, že pro frekvenci střídavého proudu, která je rovna vlastní frekvenci  $f_0$ , je impedance obvodu nejmenší.

**Pomůcky:** multimetr VA18B (2 ks), svitkový kondenzátor 4,7 µF (3 ks), cívka: *N* = 600,  $L = 6$  mH,  $R = 4.2$  Ω, propojovací vodiče, vodič jack 3,5 mm / 2 banánky, PC (notebook), Visual Analyser

## **Postup práce**

Uspořádání experimentu je patrné z obrázku 3.4.1 s detailním pohledem na výstupní konektor v pravém dolním rohu obrázku a na paralelně zapojené kondenzátory v levém horním rohu.

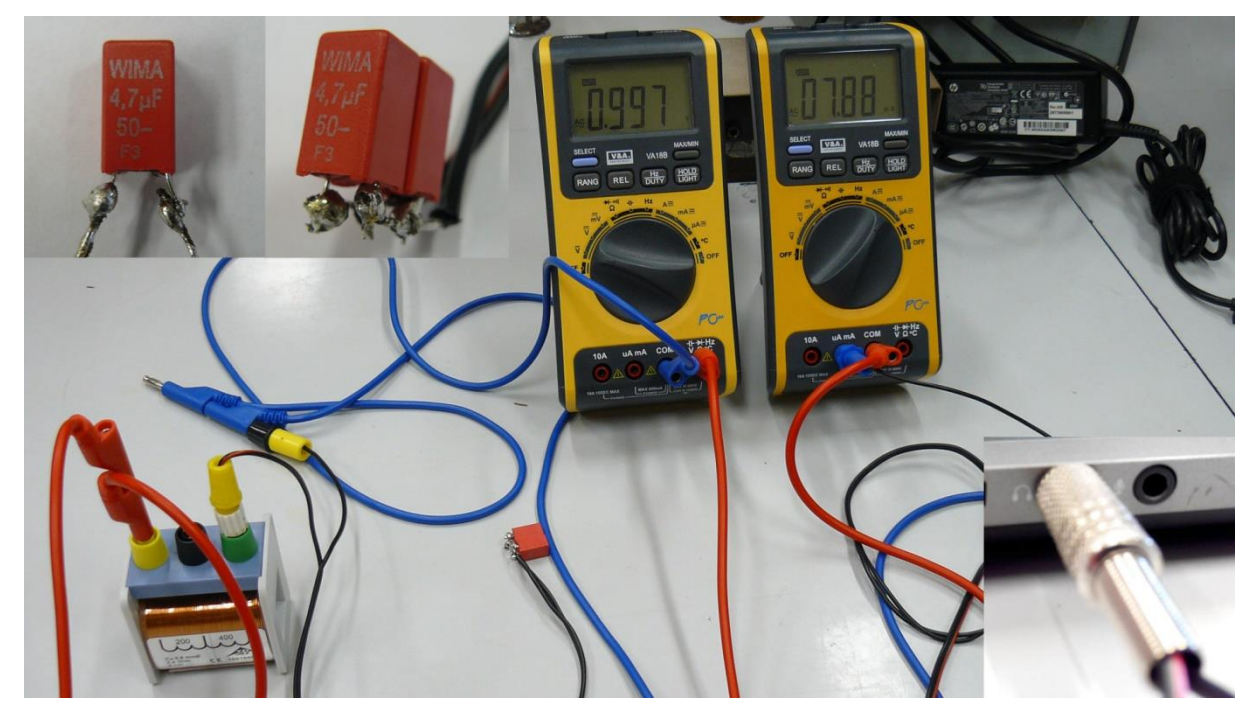

Obrázek 3.4.1 Uspořádání experimentu – sériové zapojení RLC

Cívku a kondenzátor zapojíme do série s ampérmetrem, jehož rozsah nastavíme na mA a pomocí tlačítka SELECT zvolíme měření střídavého proudu. Voltmetrem měříme napětí na cívce a kondenzátoru. Schéma zapojení je na obrázku 3.4.2.

Protože každá reálná cívka má i ohmický odpor, je na níže uvedeném schématu zobrazen jako rezistor s odporem *R*. Další rezistor tedy nepotřebujeme a vystačíme si pouze s cívkou a kondenzátorem.

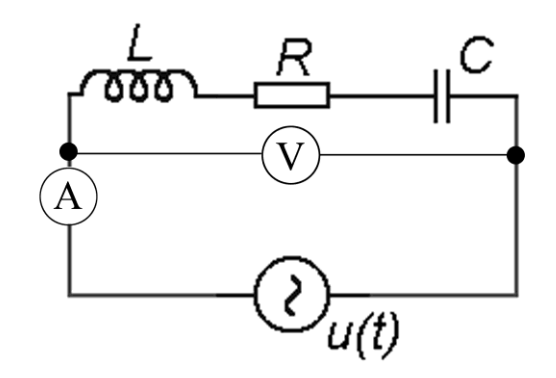

Obrázek 3.4.2 Schéma zapojení – Ověření Thomsonova vztahu

Výstup zvukové karty slouží jako zdroj střídavého napětí, které pomocí speciálního vodiče s konektorem jack 3,5 mm přivedeme na svorky sériového RLC obvodu.

Jeden multimetr VA18B zapojíme jako ampérmetr, přičemž navolíme střídavý typ proudu (na displeji vlevo se objeví AC) a rozsah mA. Druhým multimetrem měříme velikost střídavého napětí mezi kondenzátorem a cívkou.

Spustíme program Visual Analyser, ve kterém zapneme v horním menu tlačítkem *Wave* generátor sinusového signálu. Vypneme pravý kanál (*Right B channel*), úroveň kanálu A (*Levels A*) i celkovou hlasitost (*Output Vol.*) nastavíme na 100 %. Nastavíme počáteční frekvenci 100 Hz a tlačítkem *On* spustíme generátor, viz obrázek 3.4.3. Frekvenci postupně zvyšujeme po cca 200 Hz až do frekvence 3000 Hz. V okamžiku, kdy zaznamenáme na ampérmetru nejnižší hodnotu proudu, můžeme proměřit okolí této frekvence po cca 50 Hz.

Z naměřených hodnot napětí a proudu vypočítáme hodnotu impedance  $Z = \frac{U}{I}$  $\frac{a}{I}$  a vyneseme do grafu závislost impedance na frekvenci. Nakonec se z grafu pokusíme určit rezonanční frekvenci  $f_0$ , která odpovídá nejmenší hodnotě Z.

Měření provedeme nejprve pro jeden kondenzátor o kapacitě 4,7 µF a poté pro dva paralelně zapojené kondenzátory o kapacitě 4,7 µF, jejichž výsledná kapacita je 9,4 µF.

Výběr naměřených hodnot pro *C*1, resp. *C*<sup>2</sup> je uveden v tabulce 3.4.1, resp. 3.4.2. Grafická závislost impedance a proudu sériového RLC obvodu na frekvenci pro  $C_1 = 4.7 \mu F$ je na obrázku 3.4.4, resp. pro  $C_2 = 9.4 \mu$ F na obrázku 3.4.5.

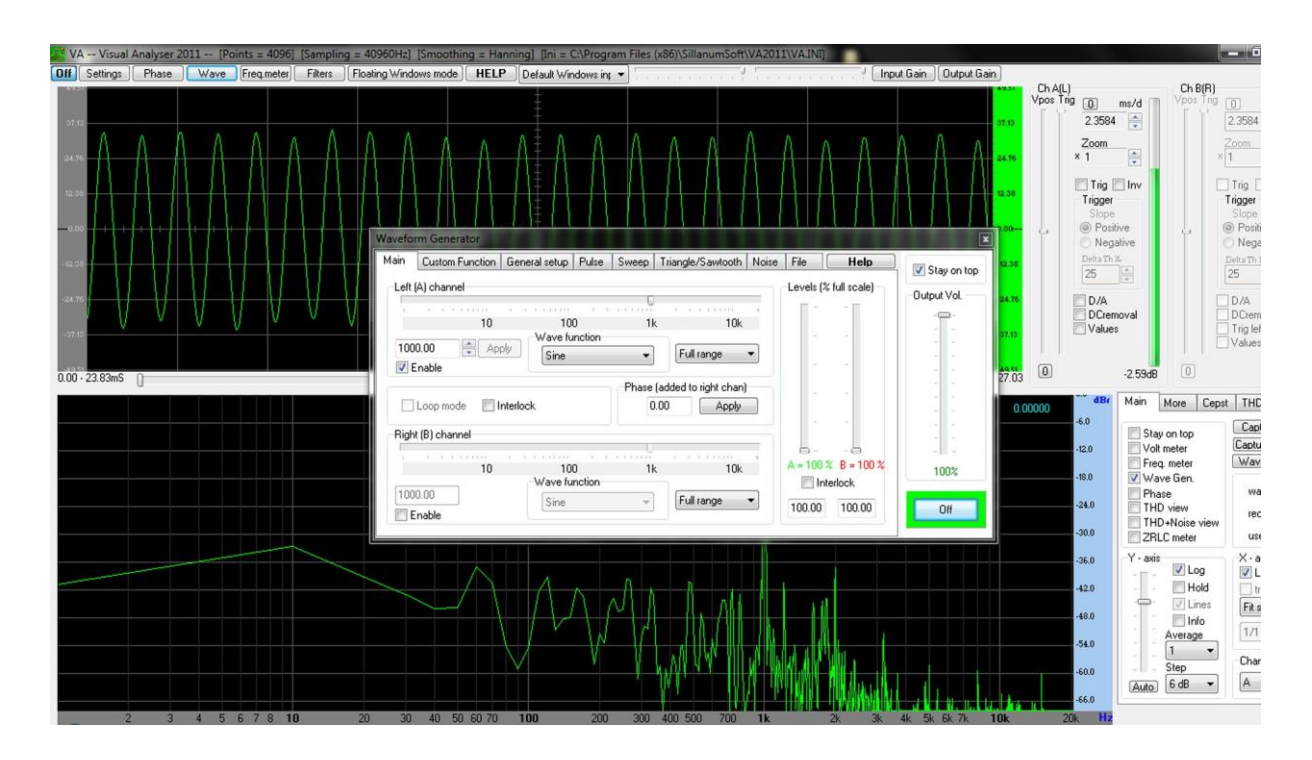

Obrázek 3.4.3 Nastavení výstupní frekvence v programu Visual Analyser – Ověření Thomsonova vztahu

| $f$ (Hz) | U(V)  | $I$ (mA) | $Z(\Omega)$ | $Z_{\text{teor}}(\Omega)$ |
|----------|-------|----------|-------------|---------------------------|
| 100      | 1,172 | 3,43     | 341         | 335                       |
| 200      | 1,161 | 7,06     | 164         | 162                       |
| 500      | 0,905 | 17,99    | 50          | 49                        |
| 700      | 0,661 | 28,20    | 23          | 22                        |
| 1000     | 0,199 | 38,04    | 5           | 6                         |
| 1500     | 0,738 | 22,84    | 32          | 34                        |
| 2000     | 0,884 | 16,03    | 55          | 59                        |
| 2500     | 0,997 | 13,08    | 76          | 81                        |
| 3000     | 1,050 | 11,38    | 92          | 102                       |
| 4000     | 0,995 | 8,13     | 122         | 142                       |

**Tabulka 3.4.1** Impedance sériového RLC obvodu v závislosti na frekvenci ( $C_1 = 4.7 \mu$ F)

Hodnoty impedance  $Z_{\text{teor}}$  jsou vypočítány ze vztahu (3.4.2) pro parametry  $R = 4.2 \Omega$ ,  $L = 6 \text{ mH} = 0.006 \text{ H}$  a  $C_1 = 4.7 \mu\text{F}$ .

V grafu na obrázcích 3.4.4 a 3.4.5 jsou červeně zobrazena experimentálně naměřená data, zelenou barvu má teoretická křivka a modře je znázorněna křivka proudu.

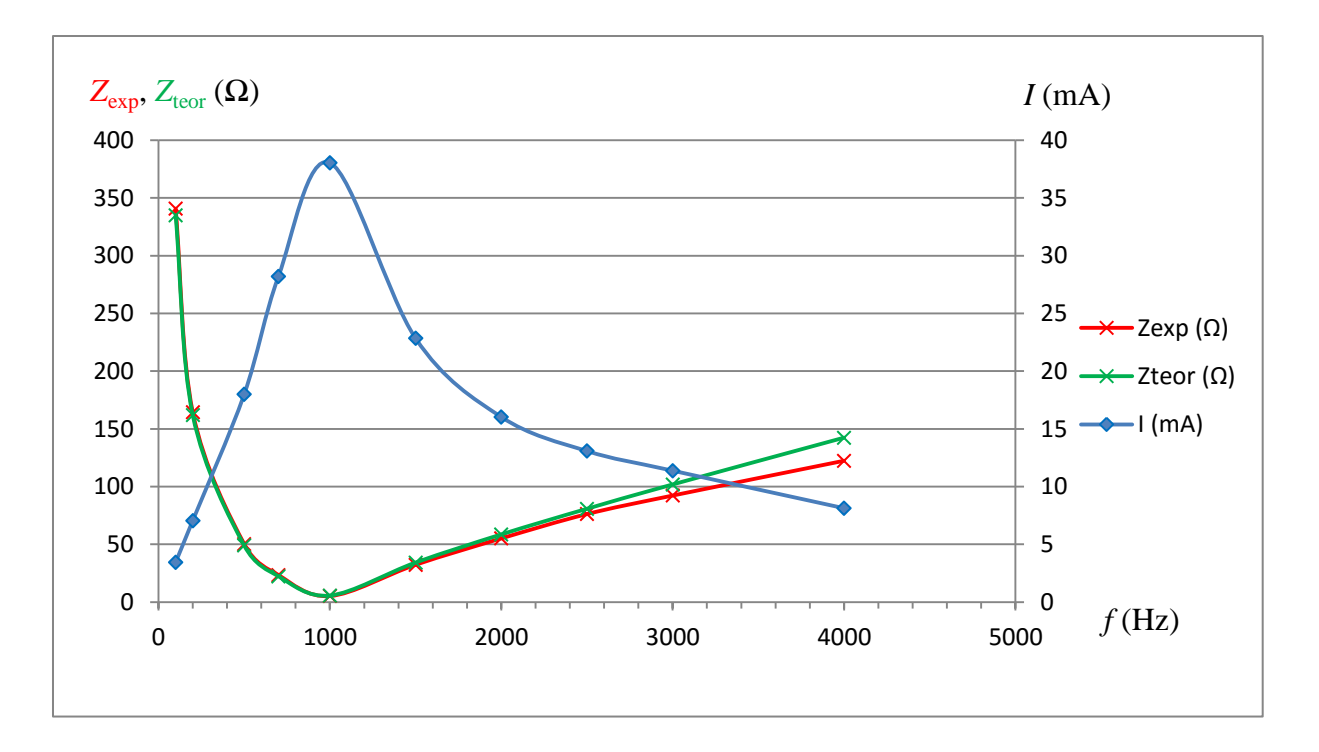

Obrázek 3.4.4 Graf závislosti impedance a proudu na frekvenci sériového RLC obvodu podle tabulky 3.4.1

| $f$ (Hz) | U(V)  | $I$ (mA) | $Z(\Omega)$ | $Z_{\text{teor}}(\Omega)$ |
|----------|-------|----------|-------------|---------------------------|
| 100      | 1,164 | 7,28     | 160         | 335                       |
| 200      | 1,125 | 14,69    | 77          | 162                       |
| 500      | 0,562 | 36,24    | 16          | 49                        |
| 700      | 0,189 | 40,05    | 5           | 22                        |
| 1000     | 0,598 | 29,06    | 21          | 6                         |
| 1500     | 0,802 | 18,33    | 44          | 34                        |
| 2000     | 0,900 | 13,16    | 68          | 59                        |
| 2500     | 0,985 | 12,09    | 81          | 81                        |
| 3000     | 1,054 | 10,78    | 98          | 102                       |
| 4000     | 0,997 | 7,89     | 126         | 142                       |

**Tabulka 3.4.2** Impedance sériového RLC obvodu v závislosti na frekvenci ( $C_2 = 9.4 \mu F$ )

Hodnoty impedance  $Z_{\text{teor}}$  jsou vypočítány ze vztahu (3.4.2) pro parametry  $R = 4.2 \Omega$ ,  $L = 6 \text{ mH} = 0,006 \text{ H}$  a  $C_2 = 9.4 \mu\text{F}$ .

Grafická závislost teoretických hodnot podle vztahu (3.4.2) má v rozsahu 100 Hz – 2000 Hz u obou použitých kondenzátorů téměř identický průběh s experimentálně naměřenými daty. Pro frekvence větší než 2000 Hz se křivky mírně odlišují.

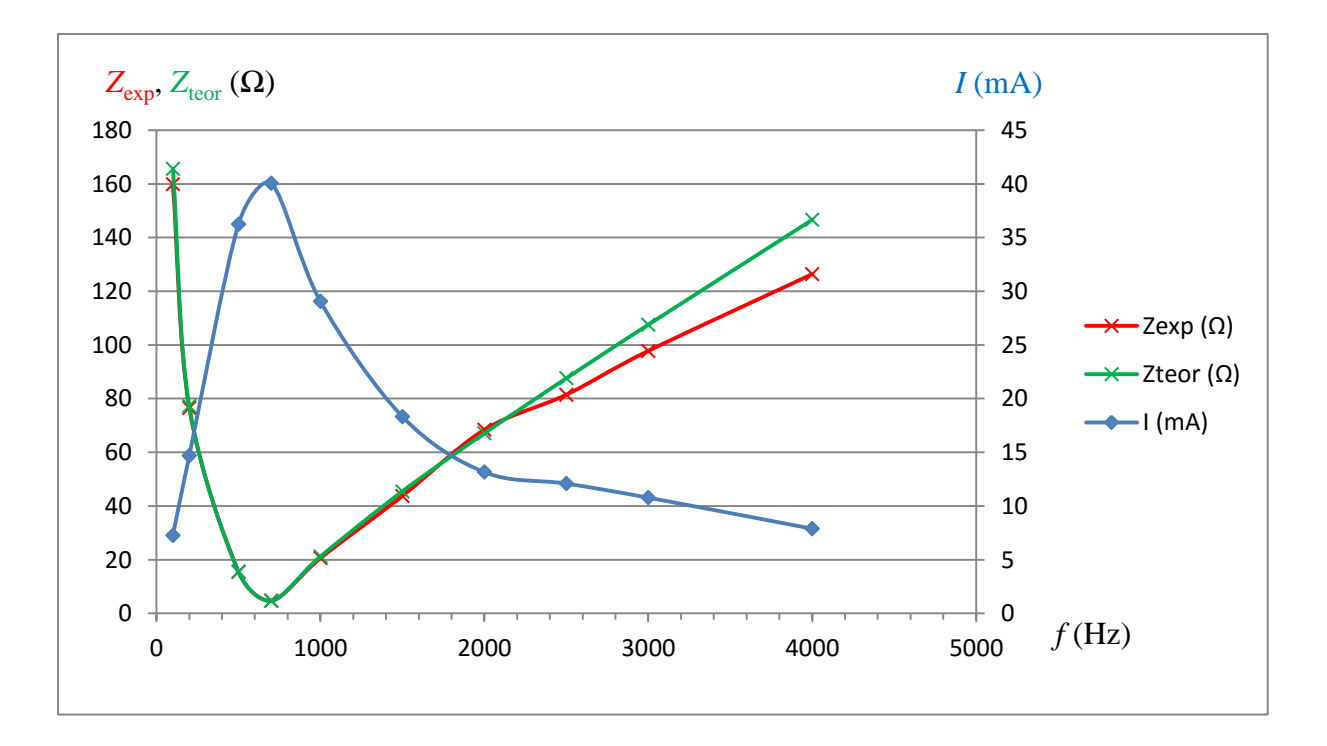

Obrázek 3.4.5 Graf závislosti impedance a proudu na frekvenci sériového RLC obvodu podle tabulky 3.4.2

#### **Závěr**

Z tabulky 3.4.1 i grafu 3.4.4 plyne, že nejmenší impedanci má sériový RLC obvod s kondenzátorem *C*<sup>1</sup> = 4,7 µF pro frekvenci cca 1000 Hz. Porovnáme-li tuto experimentálně nalezenou hodnotu s výpočtem podle vztahu (3.4.1), který dává hodnotu  $f_0 = \frac{1}{2\pi\sqrt{6.10^{-3}}}$ 2π√6∙10−3∙4,7∙10−6 Hz ≐ 948 Hz, vidíme, že odchylka mezi hodnotami činí přibližně 5,5 %. Podobně můžeme určit z grafu 3.4.5 hodnotu rezonanční frekvence cca 700 Hz, přičemž výpočtem určená hodnota je  $f_0 = \frac{1}{2\pi\sqrt{6.10^{-5}}}$  $\frac{1}{2\pi\sqrt{6 \cdot 10^{-3} \cdot 9}$ ,4⋅10<sup>-6</sup> Hz = 671 Hz. Odchylka mezi hodnotami je v tomto případě 4,3 %.

Z obou grafů je také patrná koincidence maxima křivky proudu s minimem křivky impedance pro rezonanční frekvenci  $f_0$ .

### **Otázky na závěr**

1. Jak se změní hodnota frekvence  $f_0$ , jestliže použijeme cívku s menším počtem závitů?

2. Jak se změní křivka proudu, jestliže bychom do série k cívce připojili rezistor *R* = 100 Ω?